CS 61C: Great Ideas in Computer Architecture (Machine Structures) *Thread-Level Parallelism (TLP) and OpenMP*

Instructors:

John Wawrzynek & Vladimir Stojanovic http://inst.eecs.berkeley.edu/~cs61c/

# Review

- Sequential software is slow software  $-$  SIMD and MIMD are paths to higher performance
- MIMD thru: multithreading processor cores (increases utilization), Multicore processors (more cores per chip)
- Synchronization coordination among threads
	- MIPS: atomic read-modify-write using load-<br>linked/store-conditional
- OpenMP as simple parallel extension to C
	- $-$  Pragmas for forking multiple Threads
	- $\approx$  C: small so easy to learn, but not very high level and it's easy to get into trouble

**Clickers:** Consider the following code when executed *concurrently* by two threads.

What possible values can result in  $*(\text{S}s0)$ ?

$$
* \times (\$s0) = 100
$$
  
1w 
$$
$t0, 0 ($s0)addi $t0, $t0, 1sw 
$$
$t0, 0 ($s0)
$$
$$

**A: 101 or 102 B: 100, 101, or 102 C: 100 or 101**D: 102

### **OpenMP Programming Model - Review**

• **Fork - Join Model:**

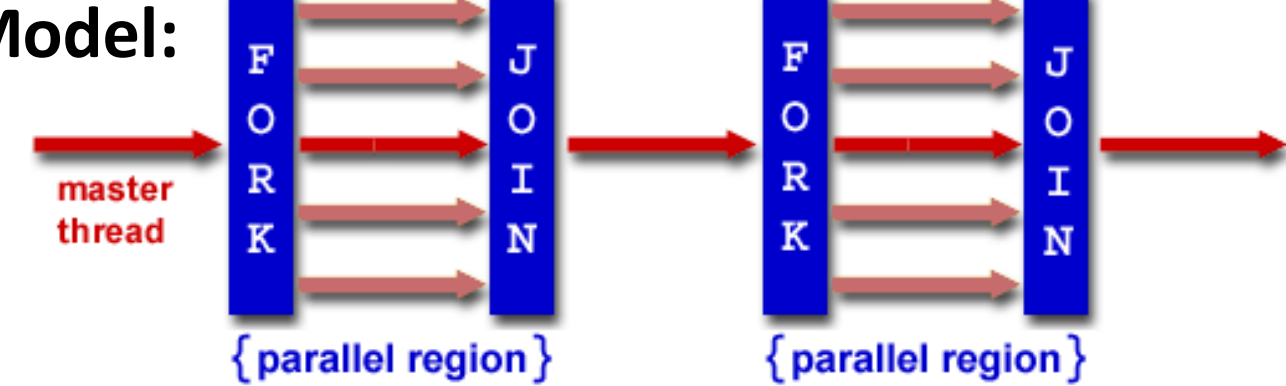

- OpenMP programs begin as single process (*master thread*) and executes sequentially until the first parallel region construct is encountered
	- $-$  *FORK:* Master thread then creates a team of parallel threads
	- $-$  Statements in program that are enclosed by the parallel region construct are executed in parallel among the various threads
	- $-$  *JOIN*: When the team threads complete the statements in the parallel region construct, they synchronize and terminate, leaving only the master thread

## parallel Pragma and Scope -Review

• Basic OpenMP construct for parallelization:

```
#pragma omp parallel 
{
  /* code goes here */
}
```
- $-$  *Each* thread runs a copy of code within the block
- Thread scheduling is *non-deterministic*
- OpenMP default is *shared* variables

 $-$  To make private, need to declare with pragma: #pragma omp parallel private (x)

### Example: Calculating π

### **Numerical Integration**

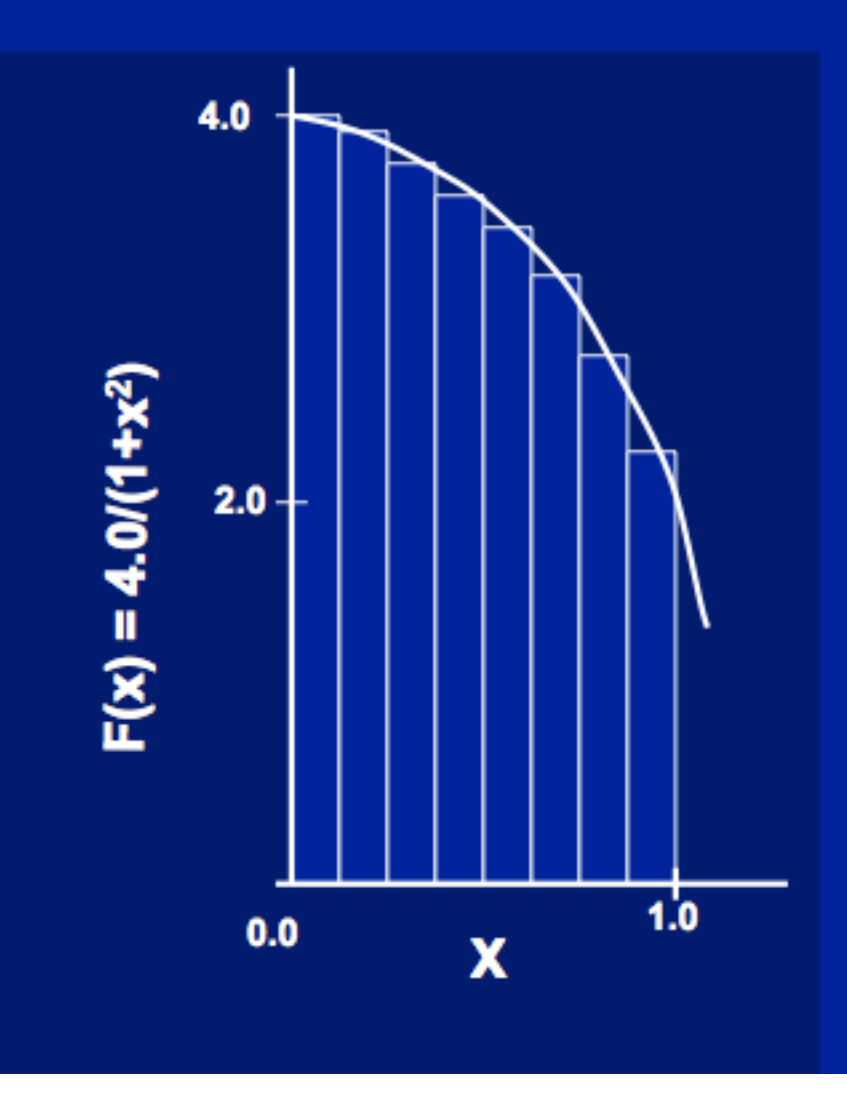

#### Mathematically, we know that:

$$
\int_{0}^{1} \frac{4.0}{(1+x^2)} dx = \pi
$$

We can approximate the integral as a sum of rectangles:

> $\sum$  F(x<sub>i</sub>) $\Delta$ x  $\approx \pi$  $i = 0$

Where each rectangle has width  $\Delta x$  and height  $F(x_i)$  at the middle of interval i.

## Sequential Calculation of π in C

```
#include <stdio.h> /* Serial Code */
static long num_steps = 100000; 
double step; 
void main () {
   int i; 
   double x, pi, sum = 0.0; 
    step = 1.0/(double)num_steps; 
    for (i = 1; i \le i num steps; i++) {
     x = (i - 0.5) * step;sum = sum + 4.0 / (1.0 + x*x);N
    } 
                                          F(x_i)\Delta x \approx \pipi = sum / num_steps; 
                                       i = 0printf ("pi = %6.12f\n", pi);
} 7
```
### Parallel OpenMP Version (1)

```
#include <omp.h>
#define NUM_THREADS 4
static long num_steps = 100000; double step; 
void main () {
 int i; double x, pi, sum[NUM_THREADS]; 
 step = 1.0/(double) num_steps; 
 #pragma omp parallel private ( i, x )
  {
   int id = omp_get_thread_num(); 
   for (i=id, sum[id]=0.0; i< num_steps; i=i+NUM_THREADS)
   {
     x = (i+0.5)*step; 
     sum[id] += 4.0/(1.0+x*x); 
   } 
  }
 for(i=1; i<NUM_THREADS; i++)
   sum[0] += sum[i]; pi = sum[0] / num_steps
 printf ("pi = %6.12f\n", pi);
} 8
```
# OpenMP Directives (Work-Sharing)

These are defined within a parallel section

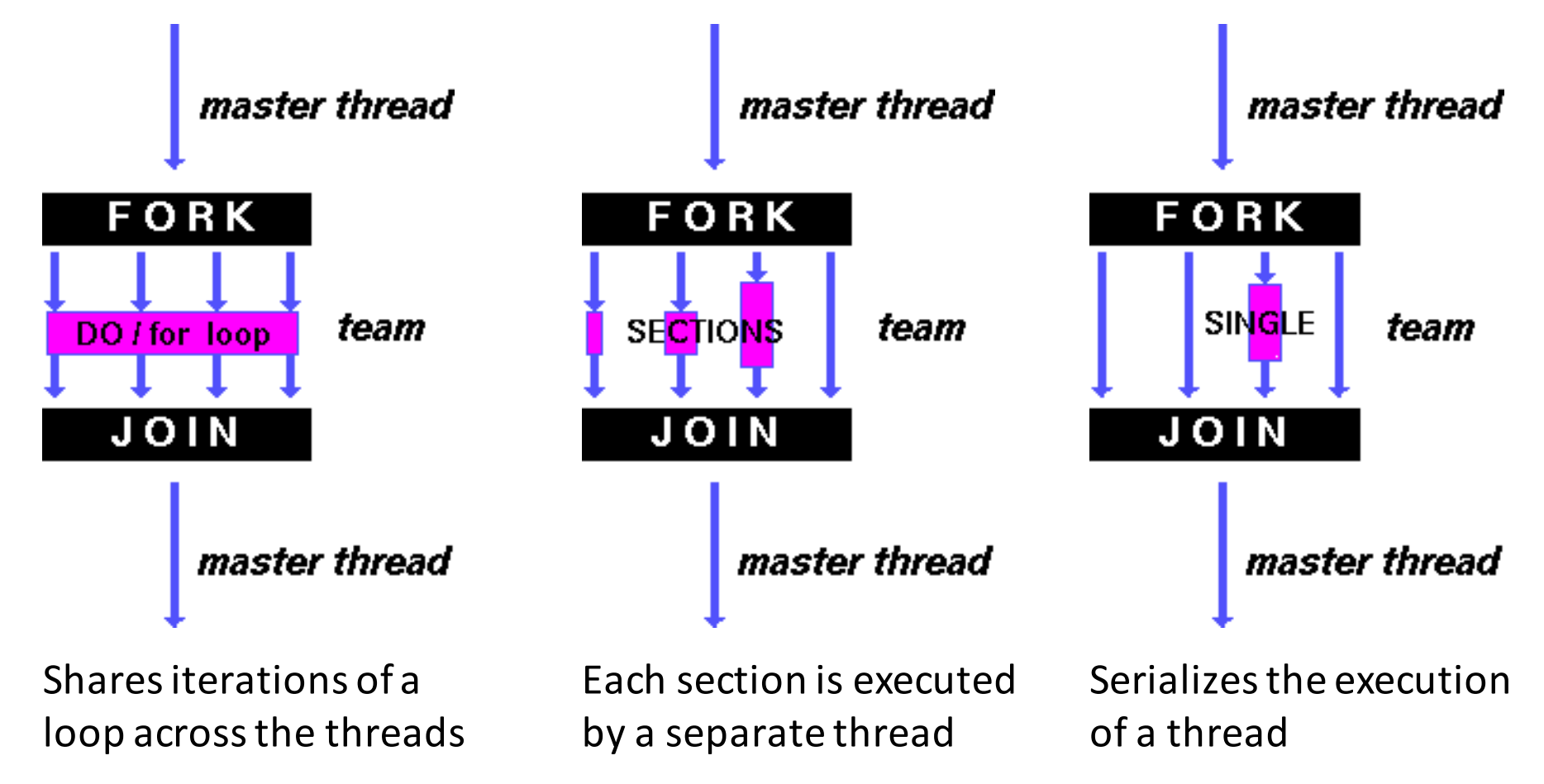

### Parallel Statement Shorthand

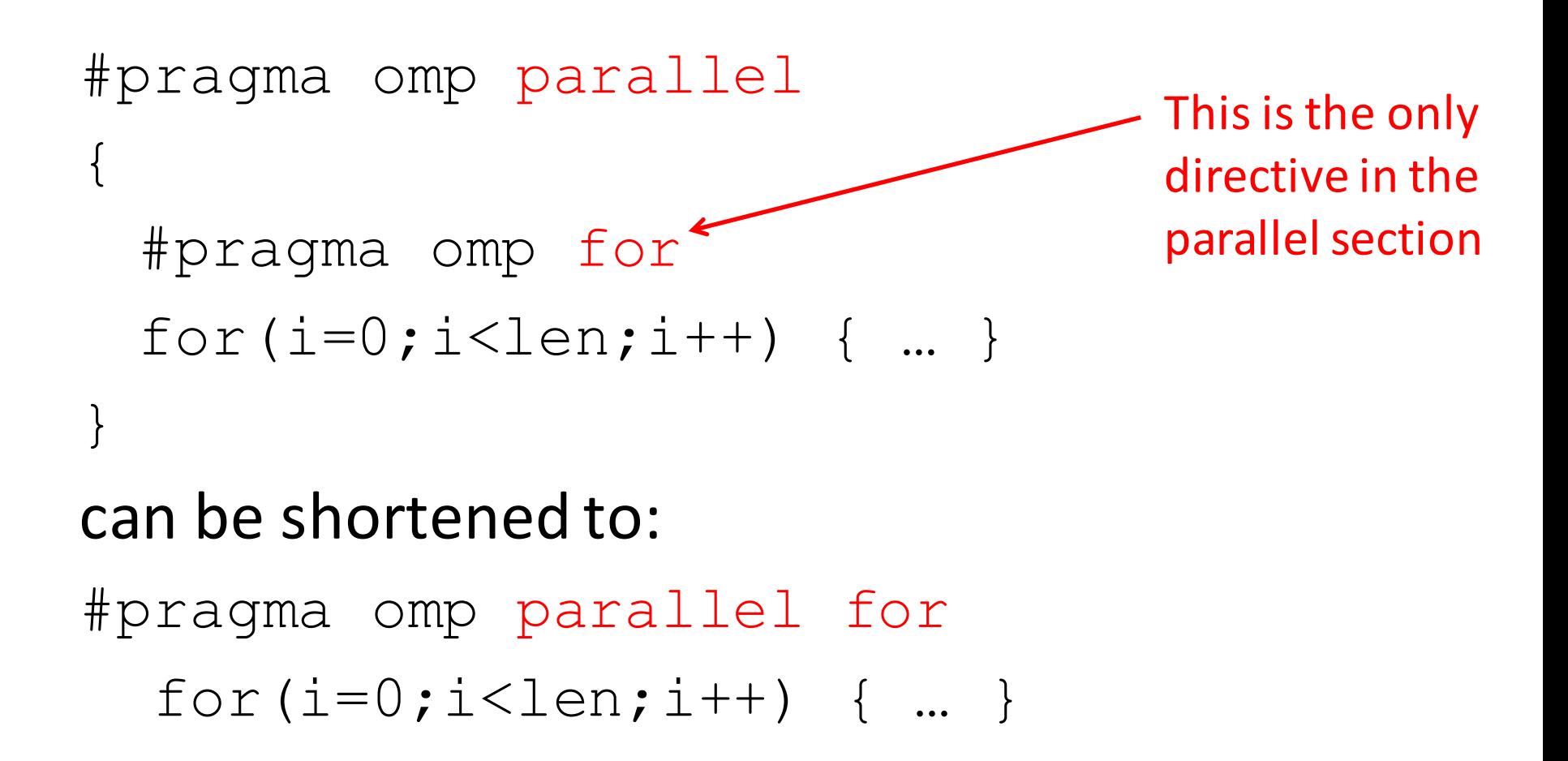

• Also works for sections

# **Building Block:** for loop

for  $(i=0; i<$ max;  $i++$ )  $zero[i] = 0;$ 

- Breaks *for loop* into chunks, and allocate each to a separate thread
	- $-$  e.g. if  $max = 100$  with 2 threads: assign 0-49 to thread 0, and 50-99 to thread 1
- Must have relatively simple "shape" for an OpenMPaware compiler to be able to parallelize it
	- $-$  Necessary for the run-time system to be able to determine how many of the loop iterations to assign to each thread
- No premature exits from the loop allowed  $\longleftarrow$  $-$  i.e. No break, return, exit, goto statements In general, don't jump outside of any pragma block

## Parallel for *pragma*

#### **#pragma omp parallel for** for  $(i=0; i<$ max;  $i++$ )  $zero[i] = 0;$

- Master thread creates additional threads, each with a separate execution context
- All variables declared outside for loop are shared by default, except for loop index which is *private* per thread (Why?)
- Implicit "barrier" synchronization at end of for loop
- Divide index regions sequentially per thread
	- $-$  Thread 0 gets 0, 1, ..., (max/n)-1;
	- $-$  Thread 1 gets max/n, max/n+1, ...,  $2*(max/n)-1$
	- $-$  Why?  $12$

mastel

master

FORK

DO / for loop

JOIN

# **OpenMP** Timing

- Elapsed wall clock time:
	- double omp get wtime(void);
	- $-$  Returns elapsed wall clock time in seconds
	- $-$  Time is measured per thread, no guarantee can be made that two distinct threads measure the same time
	- $-$  Time is measured from "some time in the past," so subtract results of two calls to omp get wtime to get elapsed time

### Matrix Multiply in OpenMP

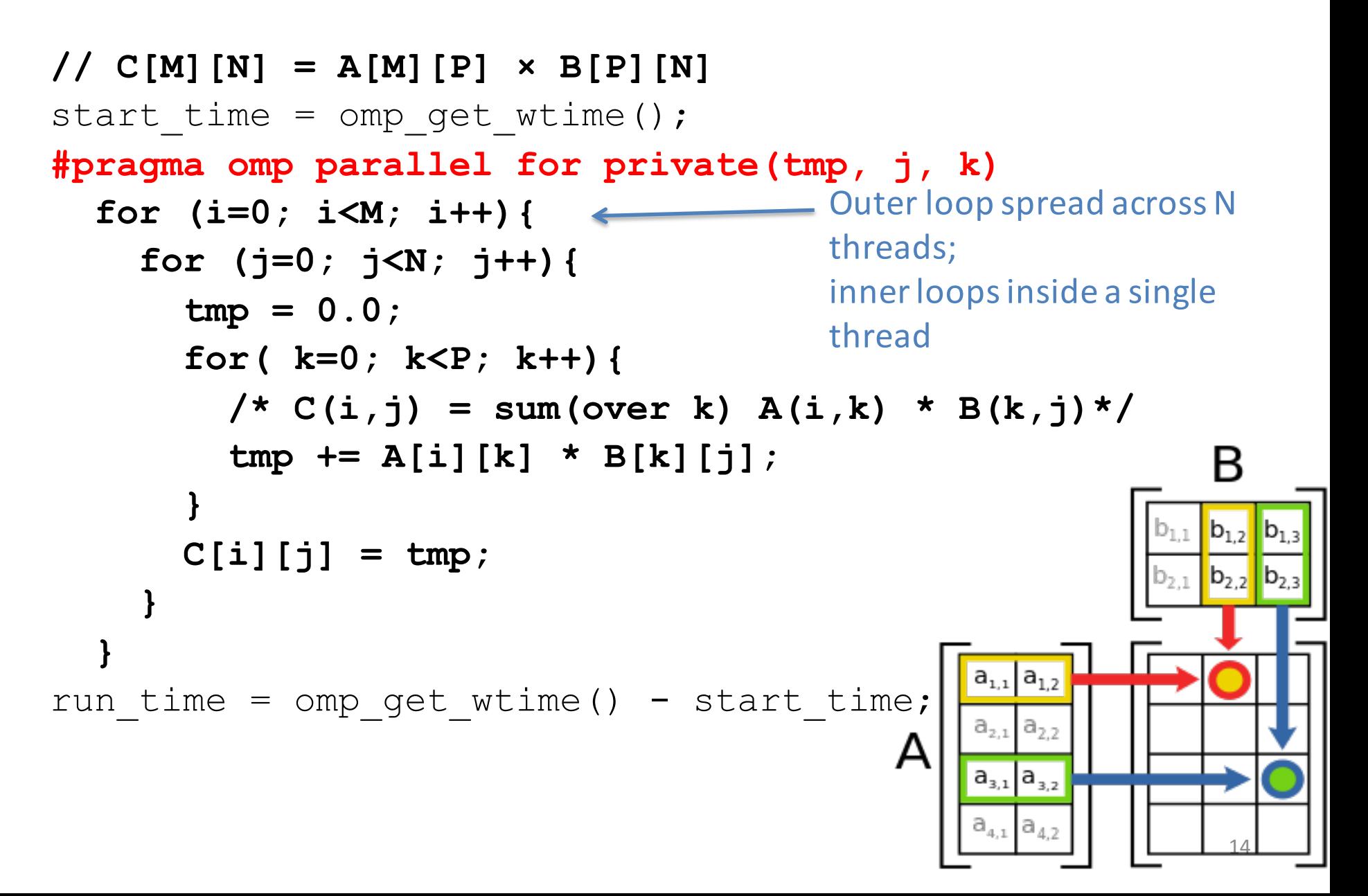

# Notes on Matrix Multiply Example

- More performance optimizations available:
	- Higher *compiler optimization* (-O2, -O3) to reduce number of instructions executed
	- $-$  *Cache blocking* to improve memory performance
	- $-$  Using SIMD SSE instructions to raise floating point computation rate (*DLP*)

### **OpenMP Reduction**

```
double avg, sum=0.0, A[MAX]; int i;
#pragma omp parallel for private ( sum )
for (i = 0; i \leq MAX ; i++)sum += A[i]; 
avg = sum/MAX; // bug
```
- Problem is that we really want sum over all threads!
- *Reduction*: specifies that 1 or more variables that are private to each thread are subject of reduction operation at end of parallel region:

#### **reduction(operation:var)** where

- *Operation*: operator to perform on the variables (var) at the end of the parallel region
- $-$  *Var*: One or more variables on which to perform scalar reduction.

```
double avg, sum=0.0, A[MAX]; int i;
#pragma omp for reduction(+ : sum)
for (i = 0; i \le MAX ; i++)sum += A[i]; 
avg = sum/MAX;
```
### Calculating  $π$  Version  $(1)$  - review

```
#include <omp.h>
#define NUM_THREADS 4
static long num_steps = 100000; double step; 
void main () {
 int i; double x, pi, sum[NUM_THREADS]; 
 step = 1.0/(double) num_steps; 
 #pragma omp parallel private ( i, x )
  {
   int id = omp_get_thread_num(); 
   for (i=id, sum[id]=0.0; i< num_steps; i=i+NUM_THREADS)
   {
     x = (i+0.5)*step; 
     sum[id] += 4.0/(1.0+x*x); 
    } 
  }
 for(i=1; i<NUM_THREADS; i++)
   sum[0] += sum[i]; pi = sum[0] / num_steps
 printf ("pi = %6.12f\n", pi);
} 17
```
### Version 2: parallel for, reduction

```
#include <omp.h>
#include <stdio.h>
/static long num_steps = 100000; 
double step; 
void main () 
{ int i; double x, pi, sum = 0.0; 
    step = 1.0/(double) num_steps; 
#pragma omp parallel for private(x) reduction(+:sum)
    for (i=1; i<= num_steps; i++){ 
    x = (i - 0.5) *step;
     sum = sum + 4.0/(1.0+x*x);} 
    pi = sum / num_steps; 
  printf ("pi = %6.8f\n", pi);
```
**}**

# Administrivia

- MT2 is Tuesday, November 10th:
	- Covers lecture material up till 10/29 lecture
	- TWO cheat sheets, 8.5"x11"
- TA Review Session:

Sunday 11/08, 5-7PM, 10 Evans

- MT2 Room Assignments
	- If your login is in [aaa-acz], go to 306 Soda
	- $-$  Else if you are in DSP, email Fred back
	- Else, go to Wheeler Auditorium

## Simple Multi-core Processor

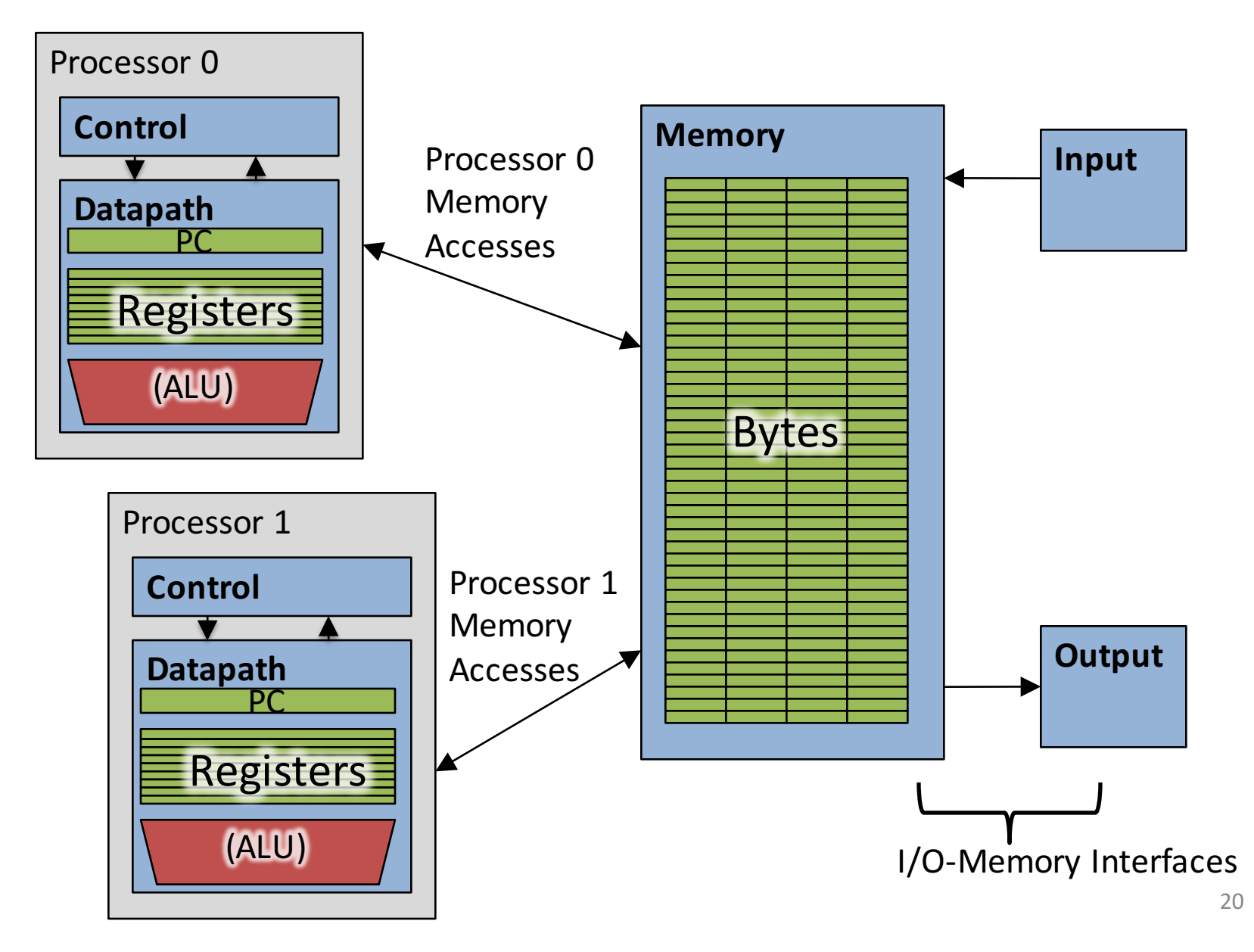

# **Multiprocessor Caches**

- Memory is a performance bottleneck even with one processor
- Use caches to reduce bandwidth demands on main memory
- Each core has a local private cache holding data it has accessed recently
- Only cache misses have to access the shared common memory

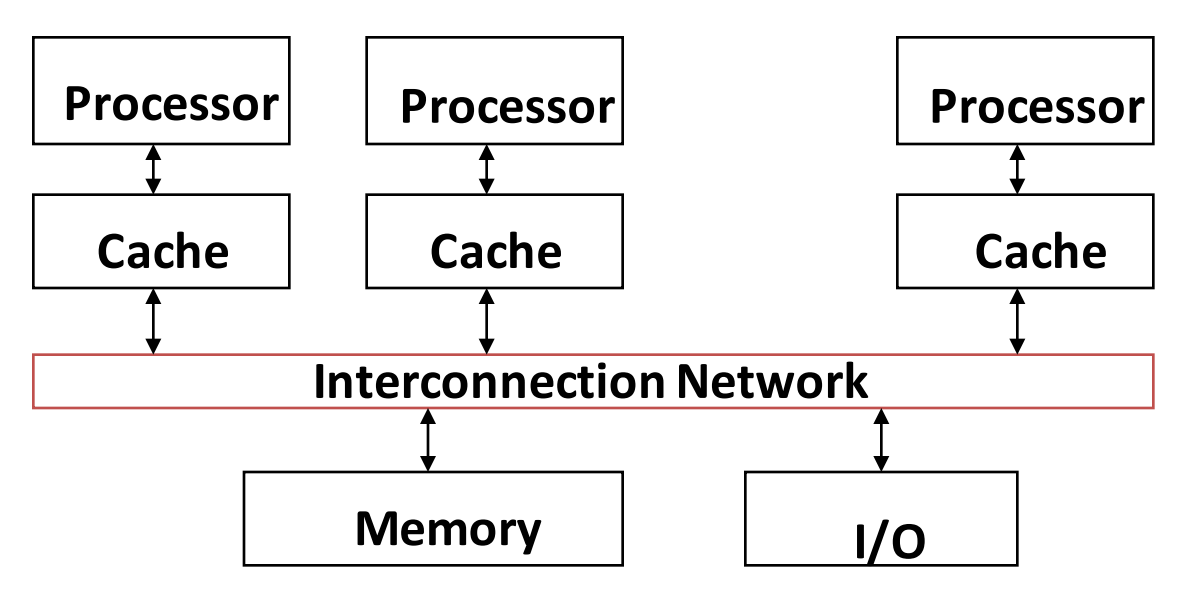

## **Shared Memory and Caches**

 $\bullet$  What if?

 $-$  Processors 1 and 2 read Memory[1000] (value 20)

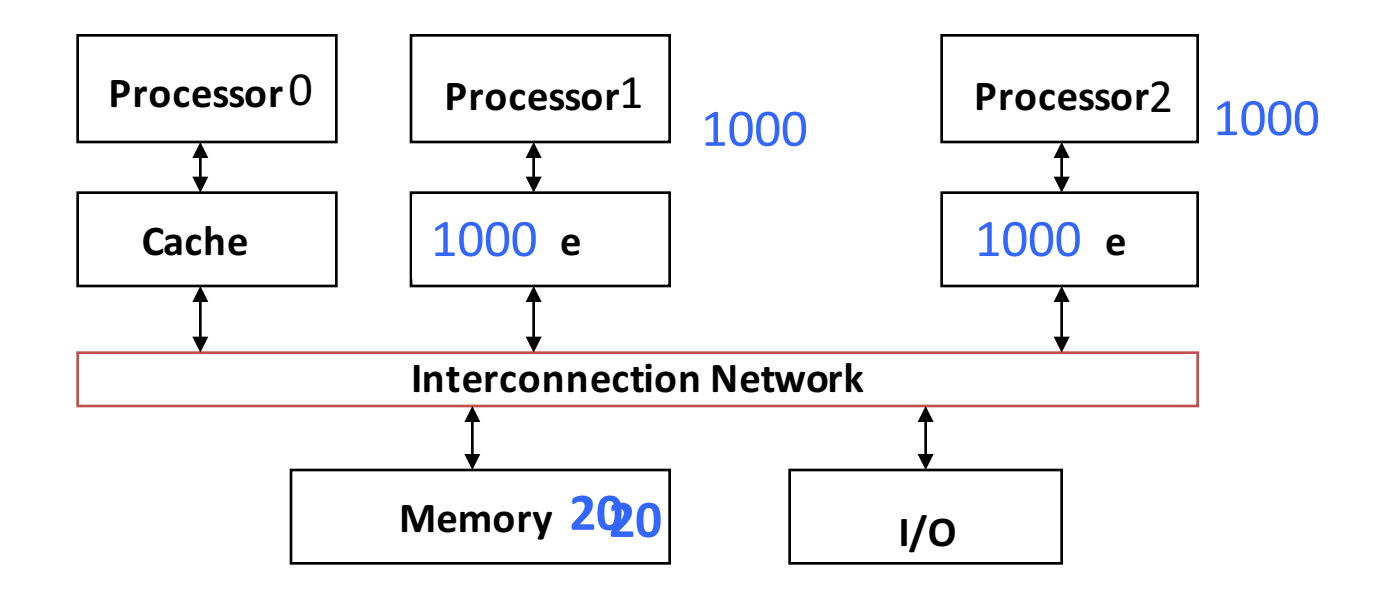

# **Shared Memory and Caches**

• Now:

– Processor 0 writes Memory[1000] with 40

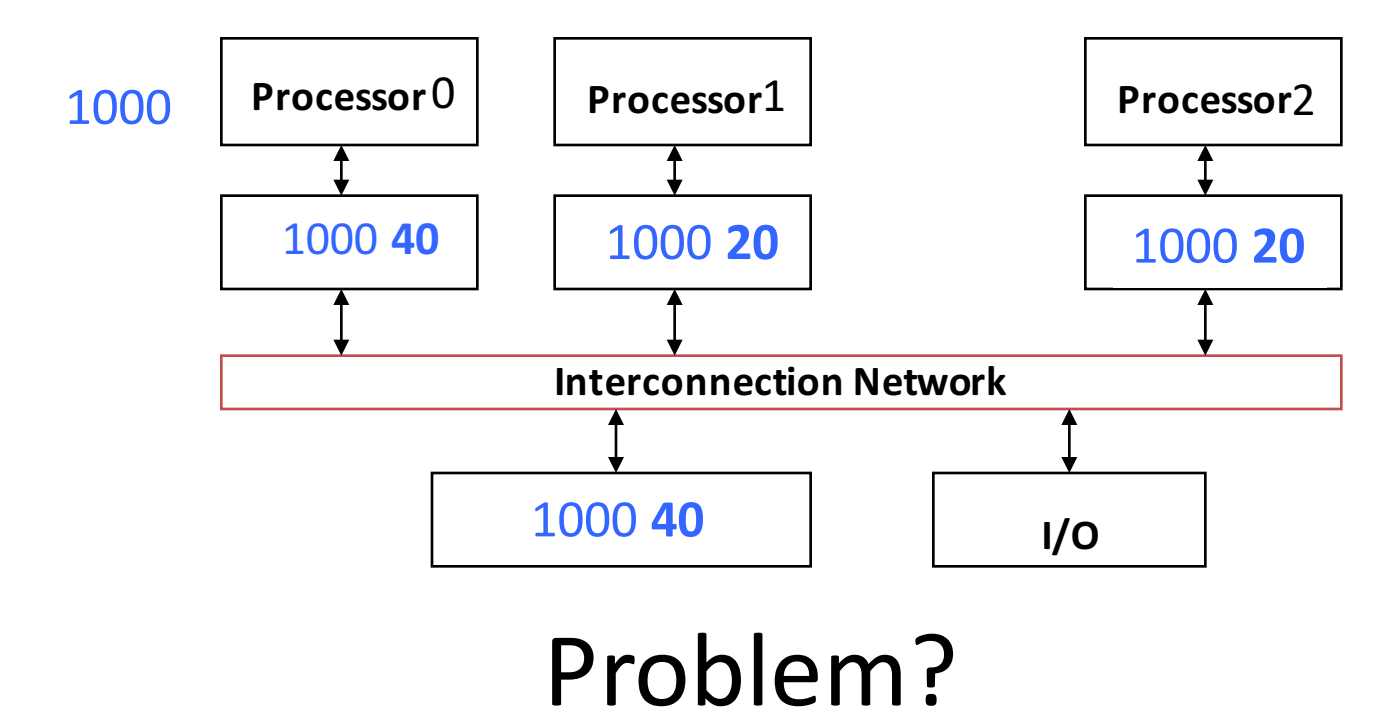

# Keeping Multiple Caches Coherent

- Architect's job: shared memory => keep cache values coherent
- Idea: When any processor has cache miss or writes, notify other processors via interconnection network
	- $-$  If only reading, many processors can have copies
	- $-$  If a processor writes, invalidate any other copies
- Write transactions from one processor, other caches "snoop" the common interconnect checking for tags they hold
	- $-$  Invalidate any copies of same address modified in other cache

## **Shared Memory and Caches**

- Example, now with cache coherence
	- Processors 1 and 2 read Memory[1000]
	- Processor 0 writes Memory[1000] with 40

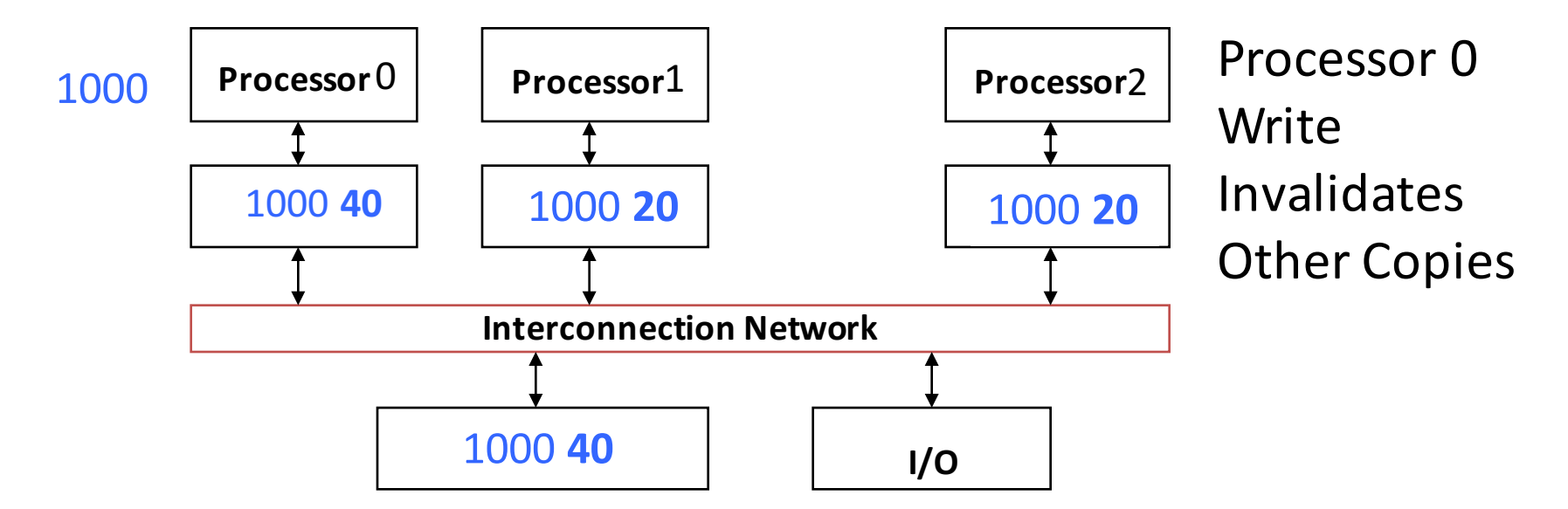

Clickers/Peer Instruction: Which statement is true?

- A: Using write-through caches removes the **need for cache coherence**
- B: Every processor store instruction must **check contents of other caches**
- **C: Most processor load and store accesses only need to check in local private cache**
- **D: Only one processor can cache any memory location at one time**

# Cache Coherency Tracked by Block

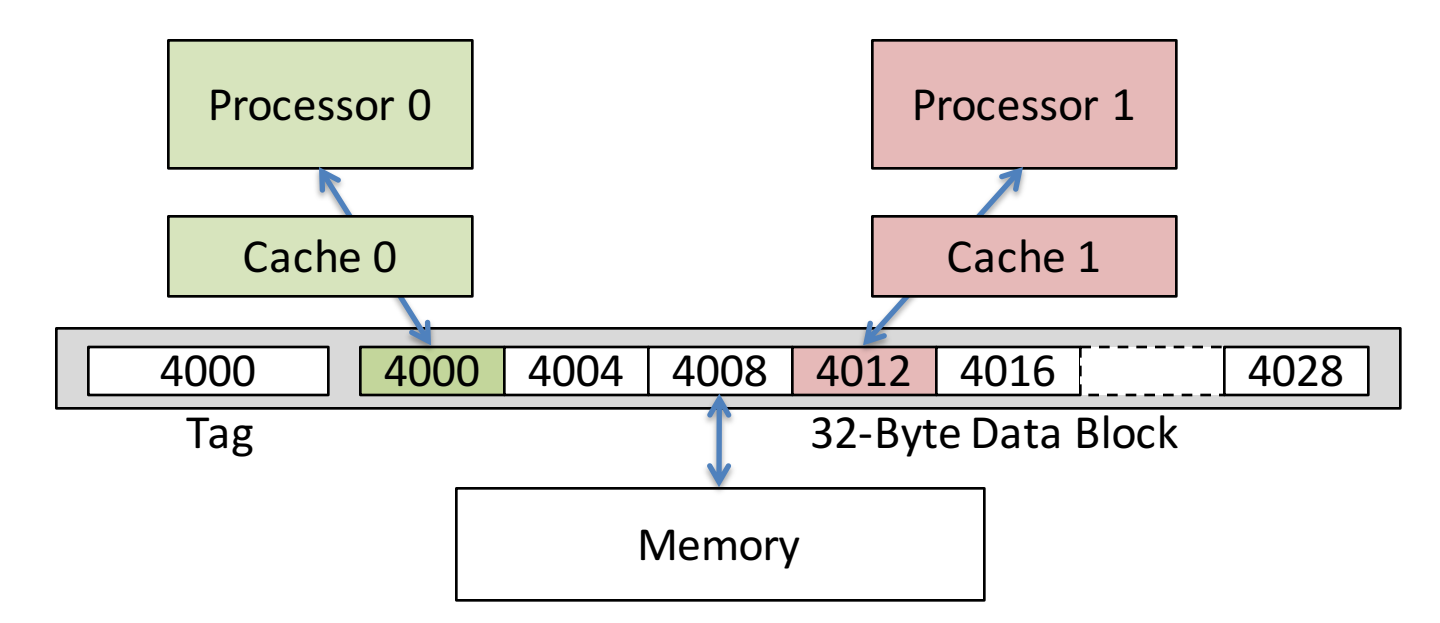

- Suppose block size is 32 bytes
- Suppose Processor 0 reading and writing variable X, Processor 1 reading and writing variable Y
- Suppose in X location 4000, Y in 4012
- What will happen?

# Coherency Tracked by Cache Block

- Block ping-pongs between two caches even though processors are accessing disjoint variables
- Effect called *false sharing*
- How can you prevent it?

### Review: Understanding Cache Misses: The 3Cs

- Compulsory (cold start or process migration,  $1<sup>st</sup>$  reference):
	- $-$  First access to block, impossible to avoid; small effect for long-running programs
	- $-$  Solution: increase block size (increases miss penalty; very large blocks could increase miss rate)
- Capacity (not compulsory and...)
	- $-$  Cache cannot contain all blocks accessed by the program *even* with *perfect replacement policy in fully associative cache*
	- $-$  Solution: increase cache size (may increase access time)
- Conflict (not compulsory or capacity and...):
	- $-$  Multiple memory locations map to the same cache location
	- $-$  Solution 1: increase cache size
	- $-$  Solution 2: increase associativity (may increase access time)
	- $-$  Solution 3: improve replacement policy, e.g.. LRU

## Fourth "C" of Cache Misses: *Coherence* Misses

- Misses caused by coherence traffic with other processor
- Also known as *communication* misses because represents data moving between processors working together on a parallel program
- For some parallel programs, coherence misses can dominate total misses

# And in Conclusion, ...

- Multiprocessor/Multicore uses Shared Memory
	- Cache coherency implements shared memory even with multiple copies in multiple caches
	- $-$  False sharing a concern; watch block size!
- OpenMP as simple parallel extension to C  $-$  Threads, Parallel for, private, reductions ...
	- $\approx$  C: small so easy to learn, but not very high level and it's easy to get into trouble
	- $-$  Much we didn't cover  $-$  including other synchronization mechanisms (locks, etc.)